# **Smart Proxy - Bug #27218**

# **Foreman-proxy parses /etc/ipa/default.conf incorrectly which results in ERROR -- : Unknown realm my-realm-server.example.com even when all config files are OK**

07/03/2019 06:20 AM - Adam Ruzicka

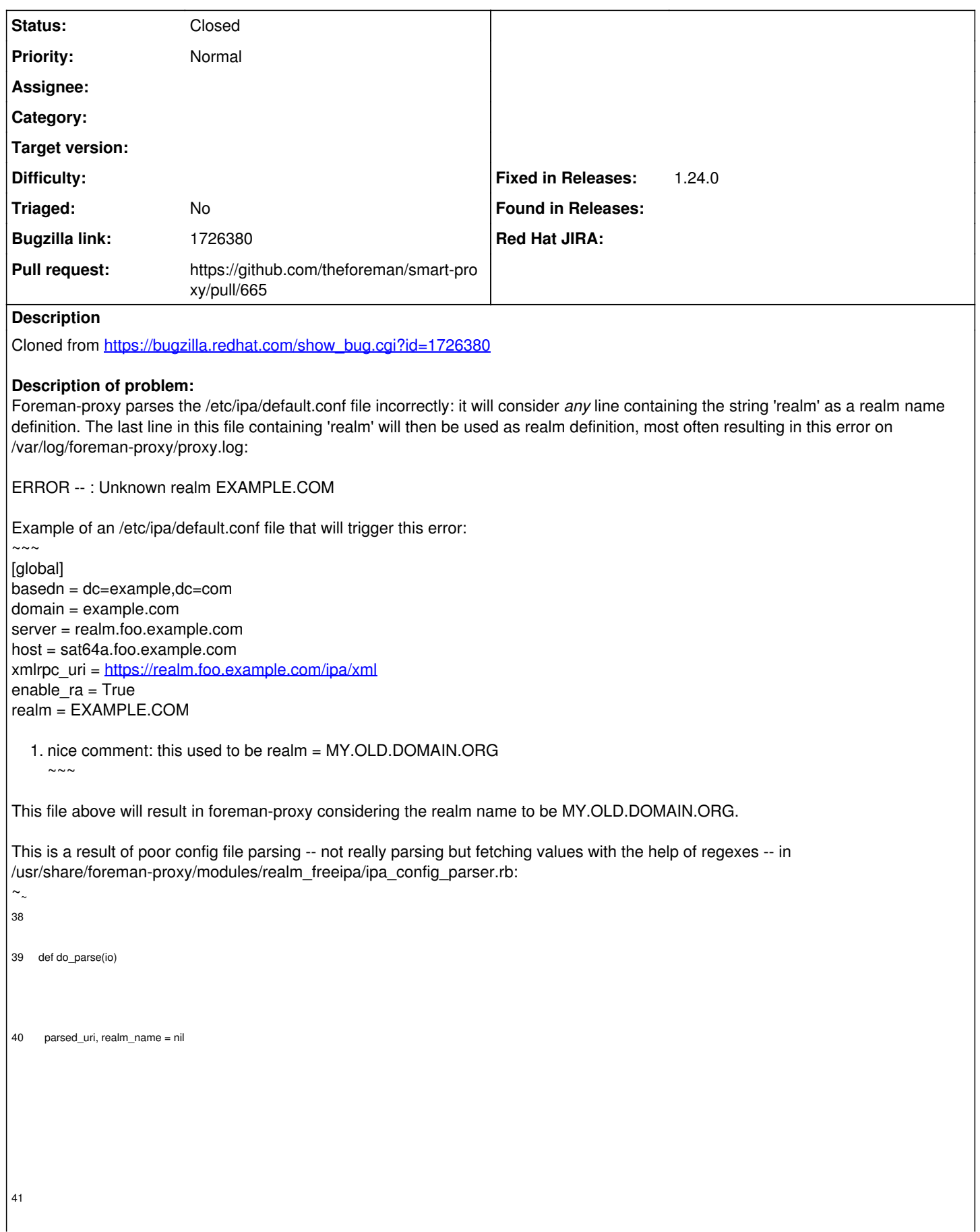

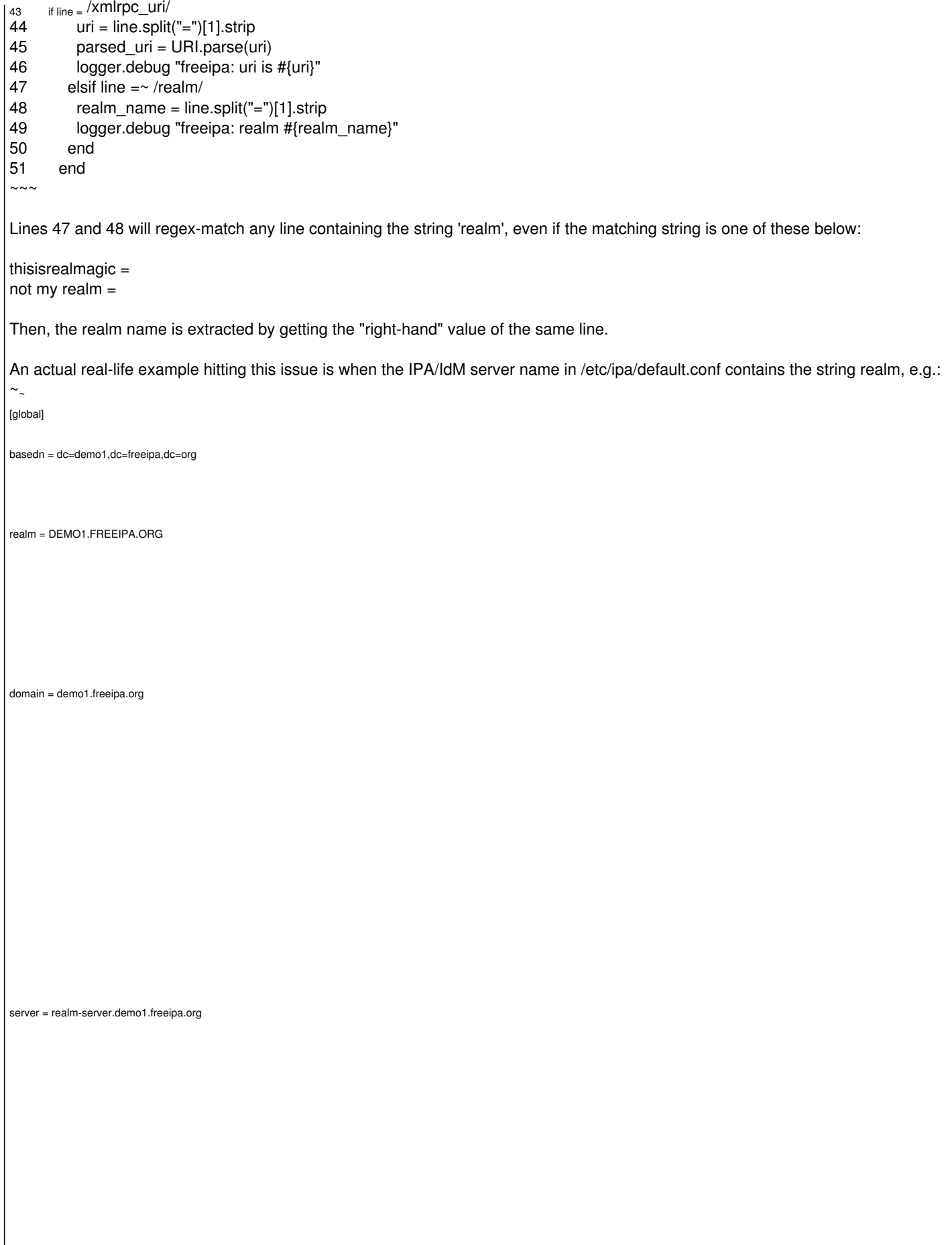

Since the line with the `server` directive contains the string 'realm', it will match the regex and foreman-proxy will consider the right-hand side of this line as the realm name. Then /var/log/foreman-proxy/proxy.log would read the realm name twice:  $\sim$ 

DEBUG -- : freeipa: uri is<https://ipa.demo1.freeipa.org/ipa/xml>

DEBUG -- : freeipa: realm DEMO1.FREEIPA.ORG

DEBUG -- : freeipa: realm realm-server.demo1.freeipa.org

The latter one would overwrite the realm variable and would thus cause foreman-proxy to fail when adding a new host to the IPA/IdM domain, with:

ERROR -- : Unknown realm realm-server.demo1.freeipa.org

#### $\sim$   $\sim$ **Version-Release number of selected component (if applicable):**

All currently released Satellite versions as of today contain this bug, as well as the upstream smart-proxy at [https://github.com/theforeman/smart-proxy/blob/develop/modules/realm\\_freeipa/ipa\\_config\\_parser.rb](https://github.com/theforeman/smart-proxy/blob/develop/modules/realm_freeipa/ipa_config_parser.rb).

#### **How reproducible:**

 $\sim$   $\sim$ 

 $\sim$ 

Every time if /etc/ipa/default.conf meets the required criteria.

# **Steps to Reproduce:**

1. Set up foreman-proxy to communicate with IPA/IdM server realm-server.example.com for realm purposes. 2. Create a new host and set it up as a realm member.

# **Actual results:**

Foreman-proxy will fail to add the host to the realm, stating it does not know the realm-server.example.com realm.

#### **Expected results:**

Foreman-proxy would add the host to the realm as set up by the 'realm' directive in /etc/ipa/default.conf

# **Additional info:**

Simply reordering lines in /etc/ipa/default.conf so the `realm =` line is at the bottom of the file allows one to workaround the issue by forcing ipa\_config\_parser.rb to process the correct realm last.

#### **Associated revisions**

# **Revision c5248af8 - 08/09/2019 12:34 PM - Pablo Hess**

Fixes #27218: revamps regex for finding realm name

#### **History**

#### **#1 - 07/03/2019 08:46 AM - Adam Ruzicka**

*- Subject changed from Foreman-proxy parses /etc/ipa/default.conf incorrectly which results in ERROR -- : Unknown realm my-realm-server.example.com even when all config files are OK*

 *to Foreman-proxy parses /etc/ipa/default.conf incorrectly which results in ERROR -- : Unknown realm my-realm-server.example.com even when all config files are OK*

*- Assignee deleted (Lukas Zapletal)*

*- Pull request https://github.com/theforeman/smart-proxy/pull/665 added*

# **#2 - 07/03/2019 08:47 AM - Adam Ruzicka**

*- Status changed from New to Ready For Testing*

#### **#3 - 08/09/2019 12:34 PM - The Foreman Bot**

*- Fixed in Releases 1.24.0 added*

#### **#4 - 08/09/2019 01:01 PM - Anonymous**

*- Status changed from Ready For Testing to Closed*

Applied in changeset [c5248af8a482f244dc0dd31a464eeab2ac867e0a.](https://projects.theforeman.org/projects/smart-proxy/repository/7/revisions/c5248af8a482f244dc0dd31a464eeab2ac867e0a)